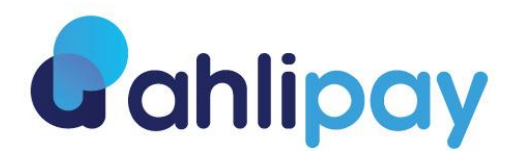

**األسئلة الشائعة عن المحفظة اإللكترونية (Ahlipay (التابعة للشركات والتجار**

## **.1 ما هي خدمة المحفظة اإللكترونية** )Ahlipay )**التابعة للشركات والتجار؟**

المحفظة الإلكترونية (Ahlipay) هي وسيلة دفع إلكتروني تسمح للشركات والتجار تلقى المدفوعات من مستخدمى المحفظة الإلكترونية )Ahlipay )عبر إستخدام رمز اإلستجابة السريعة (QR (الخاص بالشركة أو المتجر.

## **.2 ما هي أنواع رموز اإلستجابة السريعة (QR (المتاحة لخدمة المحفظة اإللكترونية )Ahlipay)؟**

**رمز الإستجابة السريعة التقليدي** سيطلب التاجر أو الشركة من المشتري مسح رمز الإستجابة السريعة التقليدي الموجود عند صندوق\منصّة الدفع. على المشتري إدخال مبلغ الشراء في تطبيق المحفظة اإللكترونية )Ahlipay )قبل متابعة الدفع بواسطة رمز اإلستجابة السريعة. يتضّمن رمز اإلستجابة السريعة التقليدي تفاصيل حساب التاجر أو الشركة األساسية الخاصة بك.

**رمز الإستجابة السريعة الذكي** سيطلب التاجر أو الشركة من المشتري مسح رمز الإستجابة السريعة الذكي الموجود عند صندوق\منصّة الدفع. ال يحتاج المشتري إلى إدخال مبلغ الشراء في تطبيق المحفظة اإللكترونية )Ahlipay )قبل متابعة الدفع بواسطة رمز اإلستجابة السريعة حيث سينمّ عرض مبلغ الشراء تلقائياً.

**.3 من يمكنه التقدم بطلب للحصول على رمز اإلستجابة السريعة )QR )الخاص بخدمة المحفظة اإللكترونية )Ahlipay)؟** يجب أن تكون صاحب مؤسسة تجاريّة مرخصة من قِبل وزارة التجارة والصناعة إلستخراج رمز اإلستجابة السريعة )QR )الخاص بخدمة المحفظة الإلكترونية (Ahlipay). للتسجيل في هذه الخدمة على التاجر أو الشركة أن يكون لديهم حساب جاري مُفعل ومخصّص للأعمال التجار ية في البنك الأهلي.

> **.4 أين يمكنني إستخدام رمز اإلستجابة السريعة )QR )الخاص بخدمة المحفظة اإللكترونية )Ahlipay)؟** حالياً يمكن إستخدام خدمات المحفظة الإلكترونية (Ahlipay) داخل دولة قطر .

> > **متبعة بعد تقديم المستندات المطلوبة؟ .5 ماهي الخطوات ال**

بعد إستلام مستندات الشركة أو المتجر الخاصّة بك، سنقوم بالنظر في طلبك والرد عليك في غضون يومين عمل. ما إن تتمّ الموافقة على طلبك، سنقوم بإرسال ملصق رمز اإلستجابة السريعة )QR )وجميع المواد التسويقية إلى شركتك أو متجرك الخاص وبعدها يمكنك البدء في قبول المدفوعات عبر المحفظة اإللكترونية )Ahlipay).

**.6 أين يجب على التاجر/الشركة عرض رمز اإلستجابة السريعة؟**

على التاجر أو الشركة عرض رمز الإستجابة السريعة (QR) عند صندوق\منصّة الدفع الخاصة بك.

**.7 هل يتو ّجب دفع أي رسوم عند التقدّم بطلب الحصول على رمز اإلستجابة السريعة )QR )الخاص بالمحفظة اإللكترونية )Ahlipay )للت ّجار والشركات؟**

عليك دفع رسوم التسجيل في الخدمة تُسدّد مرة واحدة بقيمة 500 لاير يتم خصمهما من رصيد حساب الشركة\ المتجر.

**.8 كيف أتحقّق إذا ت ّمت عمليّة الدفع بنجاح وتم إيداع المبلغ في حسابي؟**

ما إن يقوم المشتري بمسح رمز الإستجابة السريعة الخاص بك ضوئياً، ستتلقى رسالة نصية قصيرة عبر جوالك المسجل تفيد بإتمام عمليّة الدفع بنجاح.

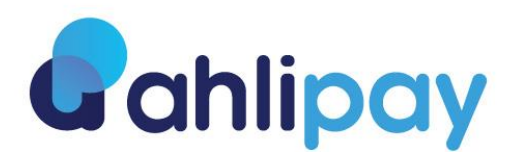

**.9 ماذا يحدث في حال لم أتلق رسالة نصية قصيرة عند إجراء عمليّة الدفع؟ كيف أتحقّق من أن المعاملة قد ت ّمت بنجاح؟** سيتلقى التاجر أو الشركة والمشتري إشعاراً عبر التطبيق عند القيام بالدفع. يمكنك مراجعة سجلّ المعاملات المنفذة من خلال التطبيق للتحقق من أنّ عمليّة الدفع قد تمّت بنجاح.

**.10 كيف يمكنني مراجعة سجل المعامالت والمدفوعات التي تم تنفيذها؟**

يمكن للتاجر أو الشركة الدخول في أي وقت إلى بوابة المحفظة الإلكترونية (Ahlipay) لعرض تفاصيل سجلّ معاملات الدفع التي تم تنفيذها **.11 متى يمكنني الحصول على المبلغ المستح ّق لي؟**

سيتم إيداع جميع المدفوعات التي قد تم إستالمها في نهاية كل يوم في حساب الشركة\ المتجر.

**.12 هل يمكن إستخدام رمز اإلستجابة السريعة في الدفع اإللكتروني عبر اإلنترنت؟**  نعم، يمكن للشركة\ التاجر عرض رمز اإلستجابة السريعة في الموقع اإللكتروني الخاصة به وقبول المعامالت والمدفوعات عبر المحفظة الإلكتر ونية.

 **خرى؟ .13 هل يمكن قبول مدفوعات من محافظ إلكترونية لبنوك أ**

نعم، يمكن قبول جميع المدفوعات عبر مسح رمز اإلستجابة السريعة الخاصة بالشركة \ المتجر من جميع المحافظ اإللكترونية المصدرة في دولة قطر.